#### **QGIS allows to create tables with invalid field names**

*2015-10-02 12:46 AM - Paolo Cavallini*

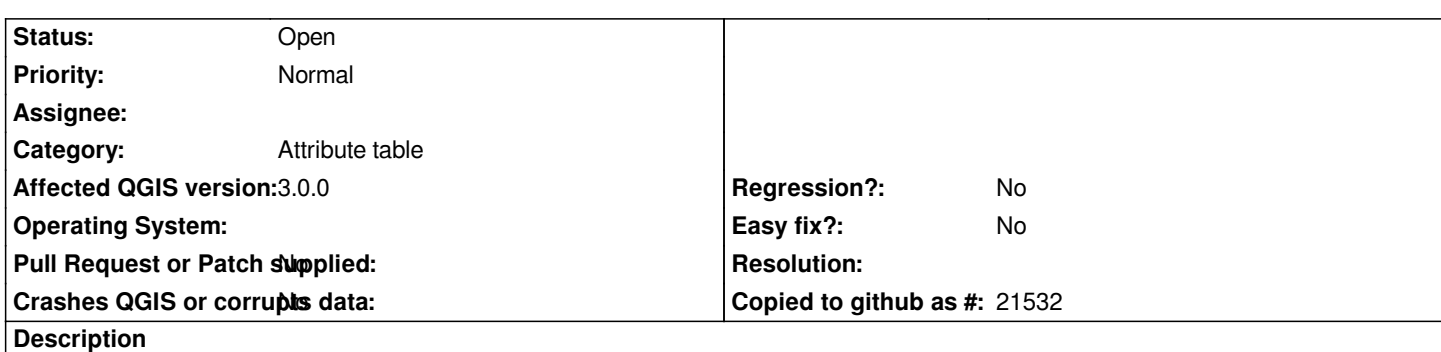

*QGIS allows you to create a dbf table (associated with a shp) with invalid column names (e.g. "1"). As a consequence, further commands may obviously fail. IMHO we shouldn't allow invalid names.* See e.g. http://forums.esri.com/Thread.asp?c=93&f=988&t=56672

# **History**

# **#1 - 2017[-05-01 01:06 AM - Giovanni Manghi](http://forums.esri.com/Thread.asp?c=93&f=988&t=56672)**

- *Regression? set to No*
- *Easy fix? set to No*

## **#2 - 2018-02-25 07:33 PM - Paolo Cavallini**

- *Affected QGIS version changed from master to 3.0.0*
- *Description updated*

*Also accented characters, see #15604 Still true in QGIS 3*

#### **#3 - 2018-10-12 04:26 PM - Denis Rouzaud**

- *% Done changed from 0 to 100*
- *Status changed from Open to Closed*

### **#4 - 2018-10-12 04:27 PM - Denis Rouzaud**

*- Status changed from Closed to Open*

*wrong commit message....*

# **#5 - 2019-03-09 03:12 PM - Giovanni Manghi**

- *Status changed from Open to Closed*
- *Resolution set to end of life*

## *End of life notice: QGIS 2.18 LTR*

#### *Source:*

*http://blog.qgis.org/2019/03/09/end-of-life-notice-qgis-2-18-ltr/*

# **#6 - 2019-03-09 03:24 PM - Giovanni Manghi**

*- Status changed from Closed to Open*

*- Resolution deleted (end of life)*